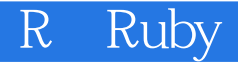

- 13 ISBN 9787115303707
- 10 ISBN 7115303703

出版时间:2013-3

Sau Sheong Chang

页数:224

 $\mathcal{A}$ 

版权说明:本站所提供下载的PDF图书仅提供预览和简介以及在线试读,请支持正版图书。

www.tushu000.com

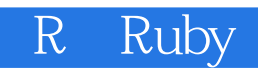

**R** Ruby 3. 不同的人 中某些问题的真正答案。借助基本的数学方法,并使用Ruby和R语言做一些简单的编程工作,你就能

R Ruby R Ruby R Ruby R Ruby R Ruby R Ruby R Ruby R Ruby R  $\alpha$ 

 $\frac{70}{3}$ 

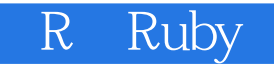

Sau Sheong Chang, Executive Sau Sheong Chang, The Sau Sheong Chang, The Sau Sheong Chang, The Sau Sheong The S

Ruby on Rails Mashup Projects and Cloning Internet Applications with Ruby

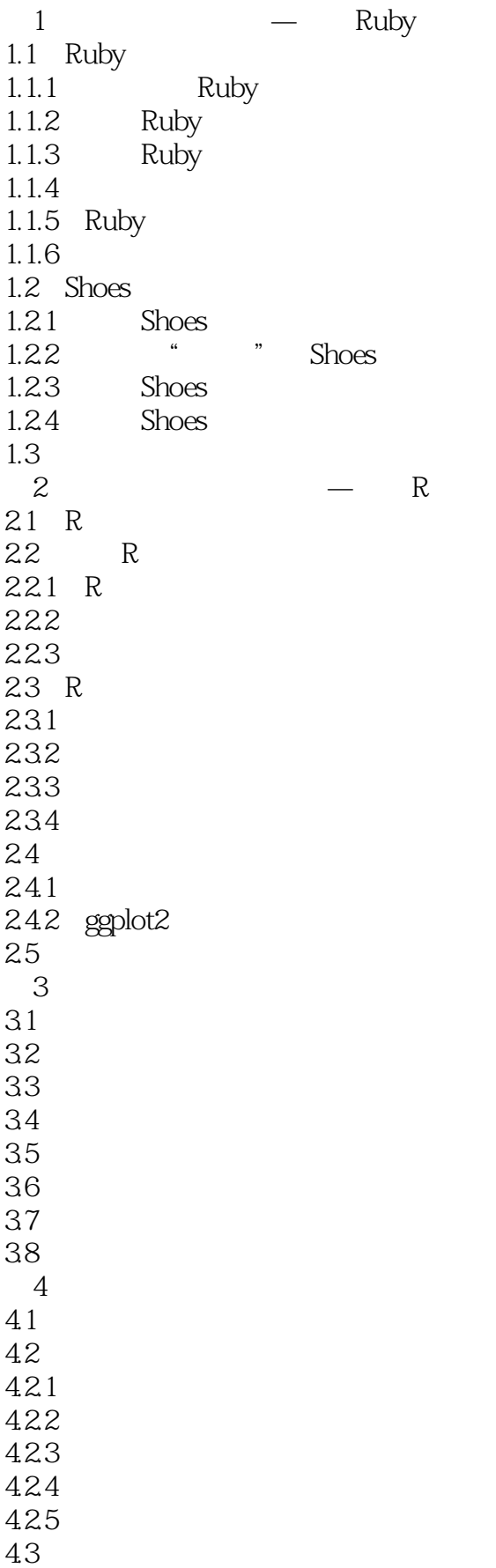

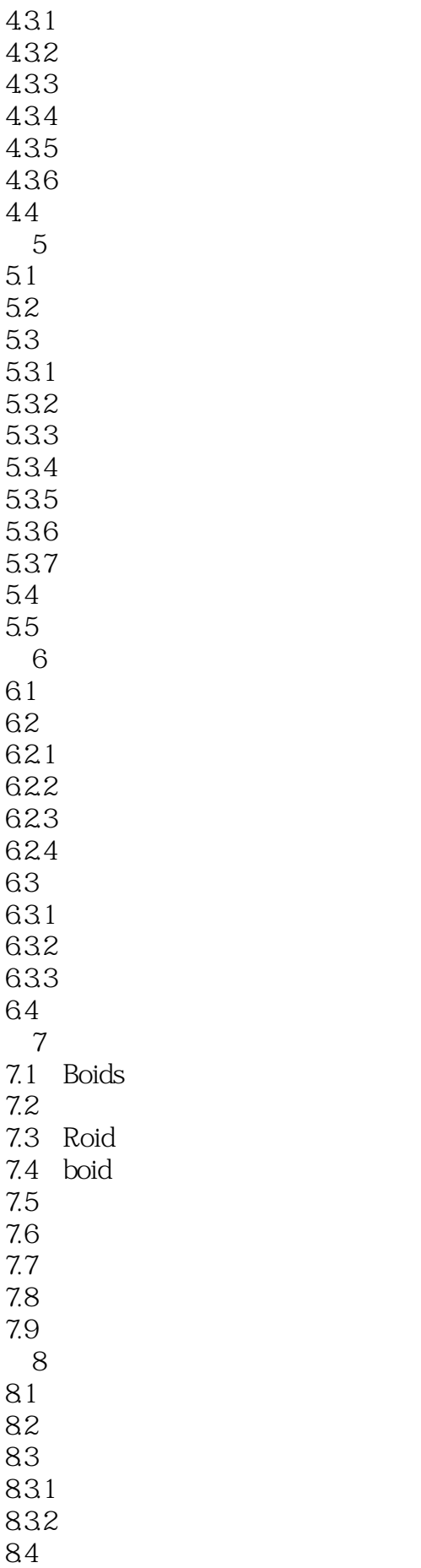

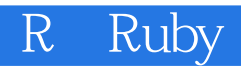

841 842 85

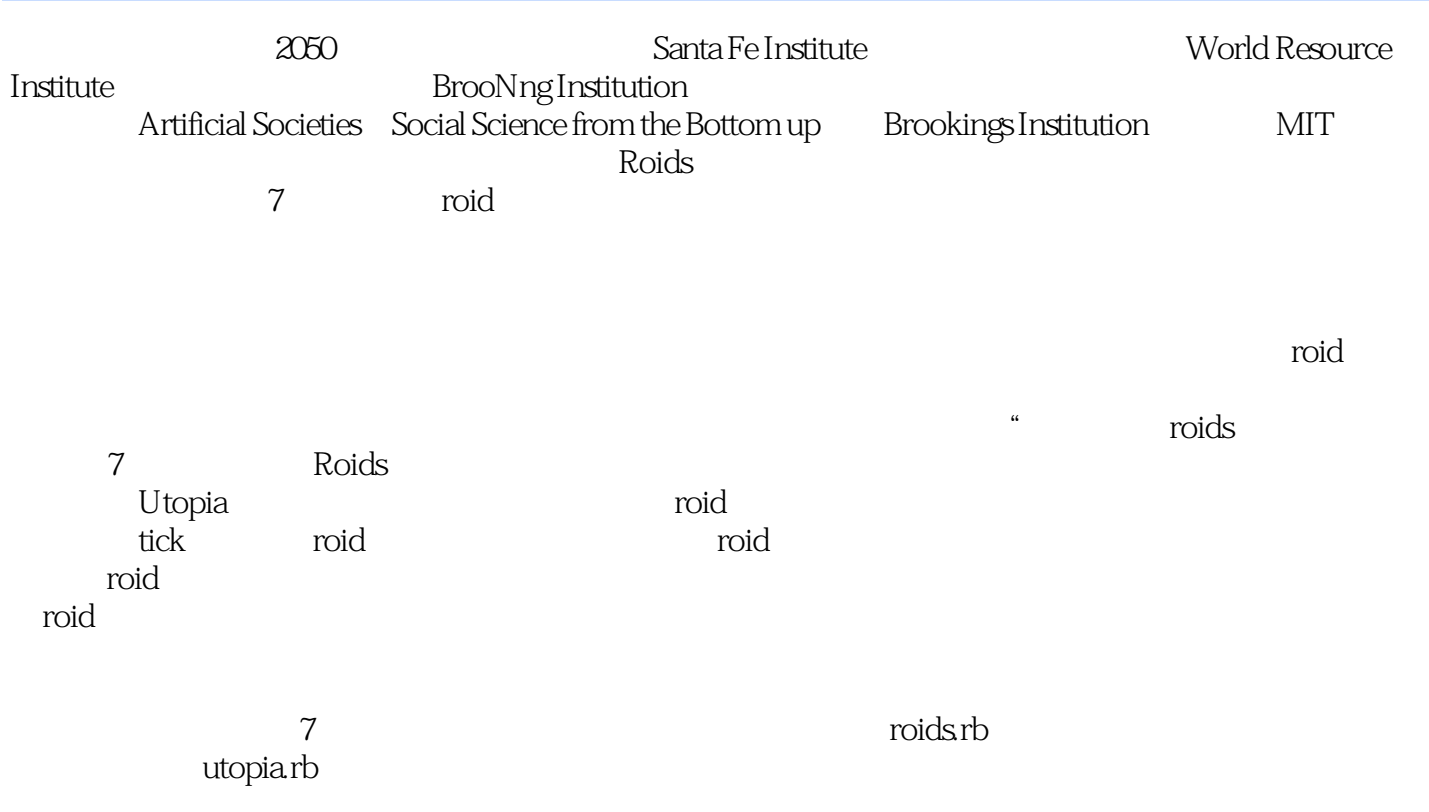

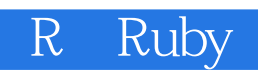

人。<br>下、Ruby provides a relation of  $R$  up to  $R$ 

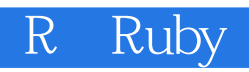

Ruby<br>CD Baby sivers.org

 $\mathbb R$ Ruby a Ruby Sivers

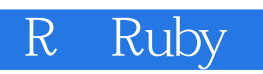

子曰:"尔爱其羊,我爱其礼。

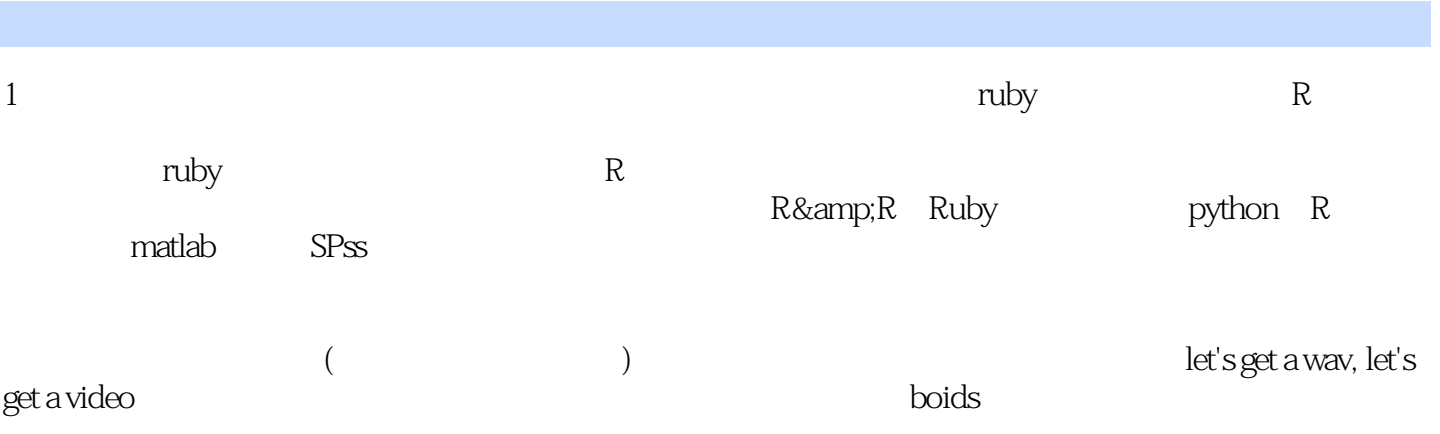

1 R Ruby - 73  $ggplot(data = df) + scale\_shape\_manual(name="Type", value = c(2,3,4)) +$  $ggplot(data = df) + scale\_shape\_manual(name="Type", values=c(2,3,4)) +$ 2 R Ruby - 69  $32$  $310$ 3 R Ruby - 65 DURATION ; 添加:DURATION=540 4 R Ruby - 65 1  $\n :unless queue.empty?$  restroom.enter queue.shift end : until queue.empty? restroom.enter queue.shift end 5 R Ruby - 62 : def enter(person) unoccupied\_facility = @facilities.find  $\{|f|$  not f.occupied?} if unoccupied\_facility unoccupied\_facility.occupy(person) else @queue < &lt; person Person.population.delete person #< &lt; end end 6 R Ruby - 75

 $35$  and  $12$ 

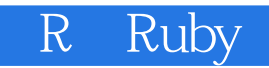

本站所提供下载的PDF图书仅提供预览和简介,请支持正版图书。

:www.tushu000.com